# Potenzial der Nutzung frei verfügbarer Modelleingangsdaten – Möglichkeiten des Modells FITNAH-3D

Linda Schrempf & Robert Dudek GEO-NET Umweltconsulting GmbH

09.11.2023 31. Windows 201. Windows 201. Windows 201. Windows 201. Windows 201. Windows 201. Windows 201. Windows 201. Windows 201. Windows 201. Windows 201. Windows 201. Windows 201. Windows 201. Windows 201. Windows 201. 09.11.2023

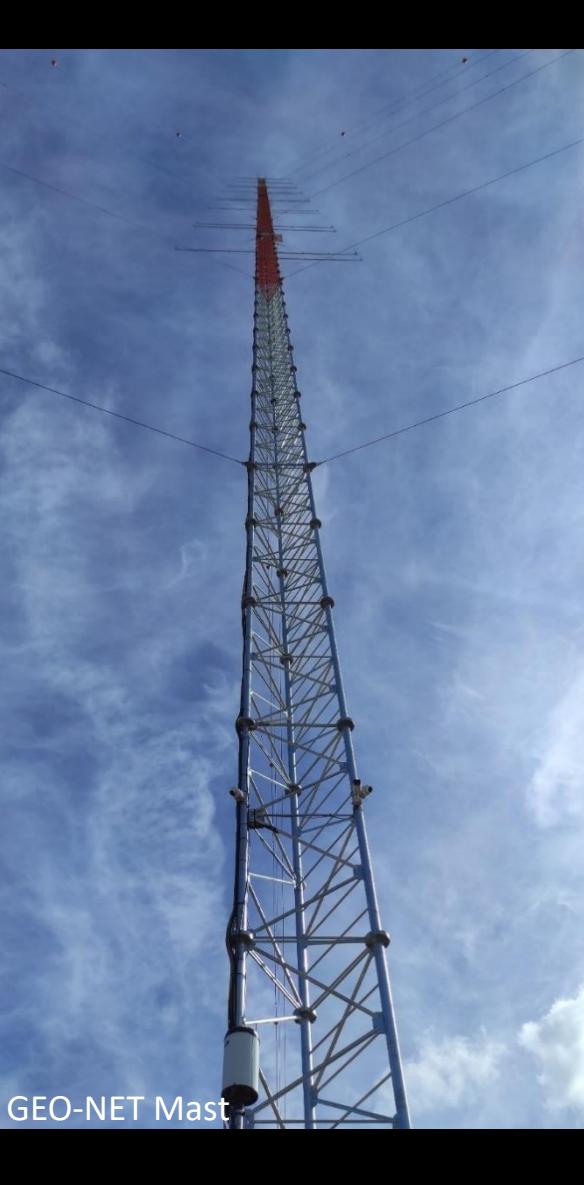

## **GEO-NET Geschäftsfelder**

- 1) Klimaökologie und Lufthygiene
- 2) Windenergie
	- Windmessungen mittels Messmast, LiDAR oder SoDAR
	- Ertragsvorabschätzungen
	- Bankfähige Windgutachten
	- Bestimmung der Standortgüte vor Inbetriebnahme (IBN)
	- **Windfeldsimulation mit FITNAH-3D**
	- Berechnung von Zeitreihen mittels WRF
	- Betriebsdatenanalyse
	- TR10 Gutachten
	- Energieertragsanalysen unter Berücksichtigung des Klimawandels

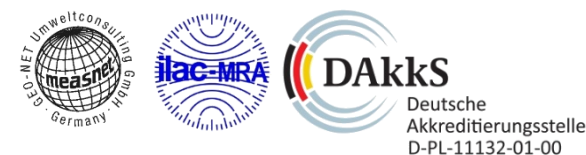

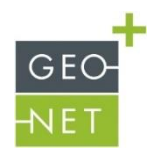

## **Erfahrung weltweit**

Messungen, Potentialstudien und Gutachten von GEO-NET

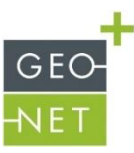

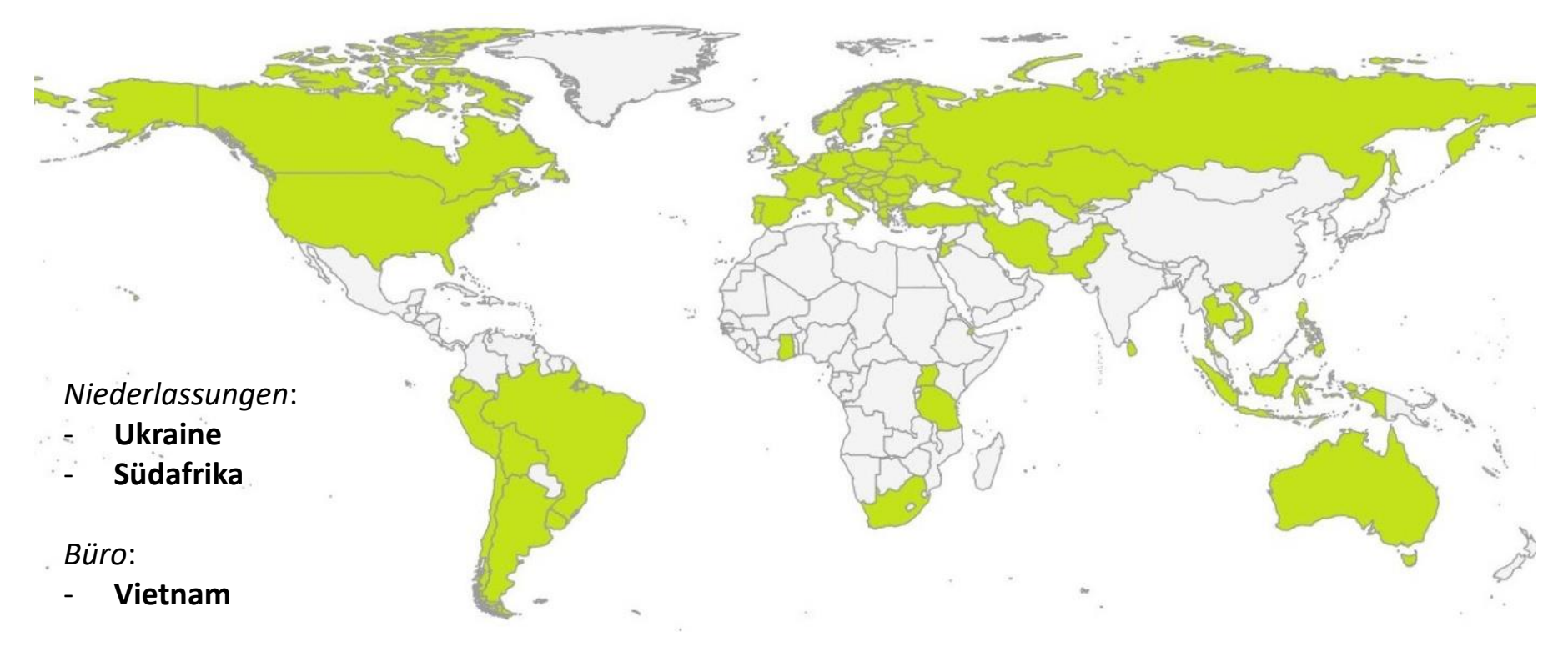

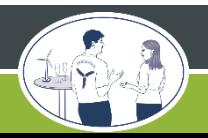

## **FITNAH-3D**

Grundlagen

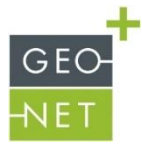

CFD-Modell, seit vielen Jahren bei GEO-NET zur Modellierung von Windfeldern im Einsatz

Betrieb im stationären Modus zur Übertragung von Windstatistiken und Zeitreihen

RANS (Reynolds-averaged Navier Stokes) Modell - Grundgerüst besteht aus Gleichungen der

- Massenerhaltung (Kontinuitätsgleichung)
- Impulserhaltung (Navier-Stokes Gleichung)
- Energieerhaltung (1. Hauptsatz der Thermodynamik)
- + Prognostische Gleichung für die turbulente kinetische Energie
- + Berücksichtigung der Corioliskraft

#### Randbedingung am Unterrand

- Geländehöhe
- Landnutzungsklasse

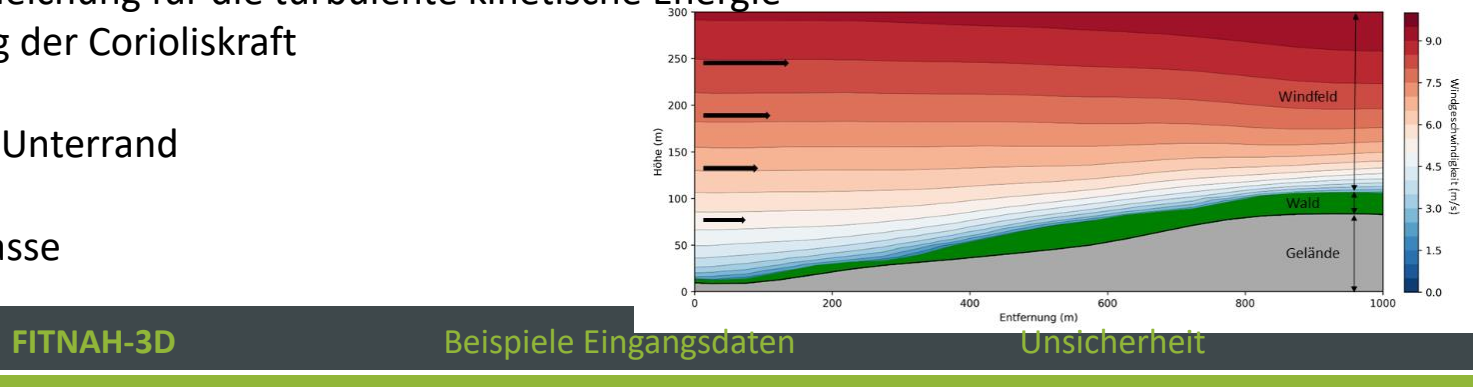

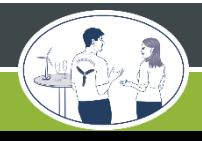

#### 31. Windenergietage

## **FITNAH-3D**

#### Nutzungsdaten

#### Unterscheidung in

- Freifläche
- Gewässer
- **Siedlung**
- Bewuchs

Einfluss Landnutzung

- Abbremsen bodennaher Wind
- Erzeugung von Turbulenz
- $\rightarrow$  Berücksichtigung von Bewuchs- und Siedlungsflächen in prognostischen Gleichungen als Senke für Impuls und Quelle/Senke für TKE

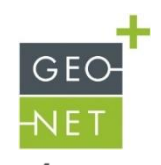

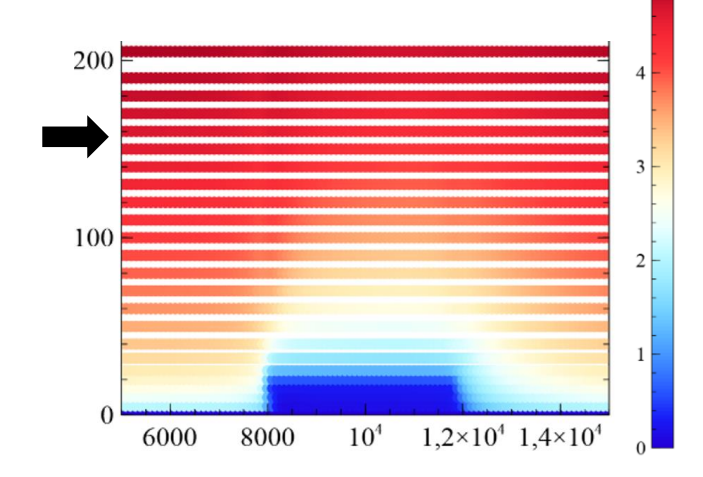

## **FITNAH-3D**

Nutzungsdaten

Allgemein parametrisiert durch

• Rauigkeitslänge

Siedlung nutzt Porositätsansatz, parametrisiert durch

- Bebauungshöhe
- Bebauungsdichte
- Variation der verwendeten Parameter für unterschiedliche Bebauungstypen

Bewuchs nutzt Waldmodul, parametrisiert durch

- Bestandshöhe
- Blattflächendichteprofil
- Bestandsdichte
- $\rightarrow$  Waldtypen können entsprechend ihrer Eigenschaften differenziert modelliert werden

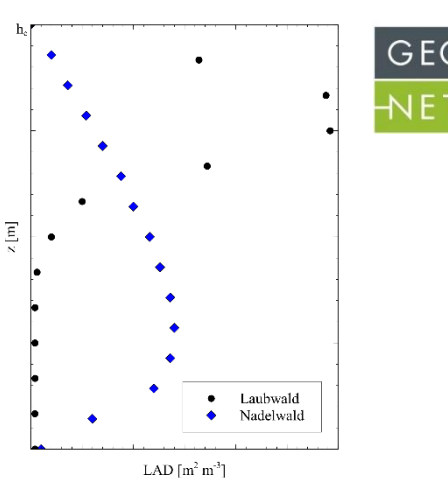

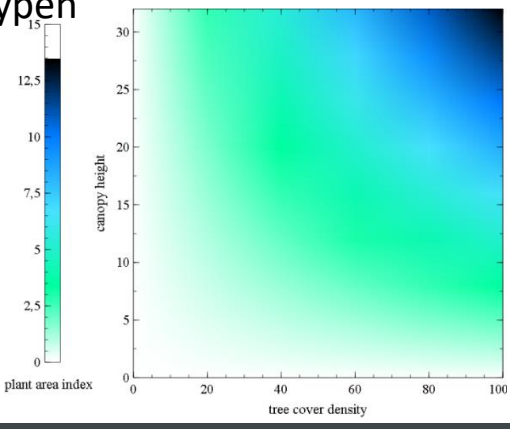

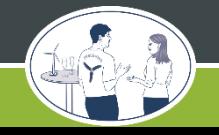

## **31. Windenergietage 6 12022 31. Windenergietage 6**

#### **A Geländehöhe**

- freiverfügbare DGMs (SRTM, CopernicusDEM, Landes-DGMs, etc.)

#### **B Oberflächenhöhe**

- Nutzungsdaten (CORINE, Landes-DLMs, OpenStreetMap, etc.) + Standardparameter je Nutzungsklasse

- Vegetationshöhen

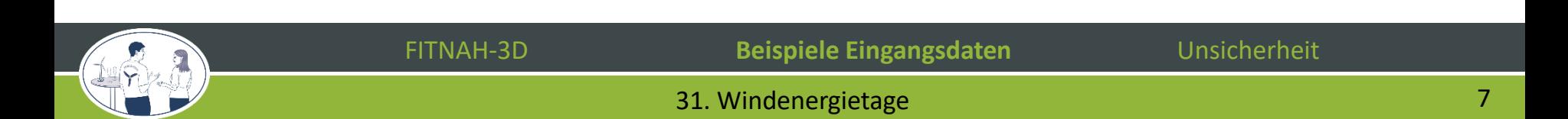

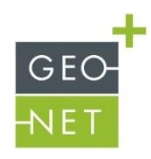

#### **A Geländehöhe**

- freiverfügbare DGMs (SRTM, CopernicusDEM, Landes-DGMs, etc.)

#### **B Oberflächenhöhe**

- Nutzungsdaten (CORINE, Landes-DLMs, OpenStreetMap, etc.) + Standardparameter je Nutzungsklasse
- Vegetationshöhen
- **→ NACHTEILE:** - oftmals nicht gut aufgelöst
	- nicht aktuell

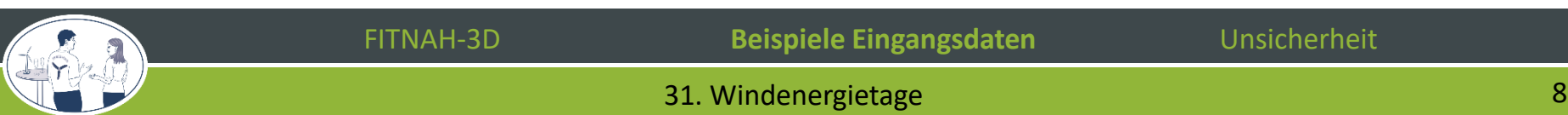

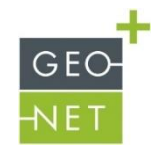

Beispiel eines Untersuchungsgebiets im Sauerland:

Sentinel-2 Bild von **AUGUST 2019**

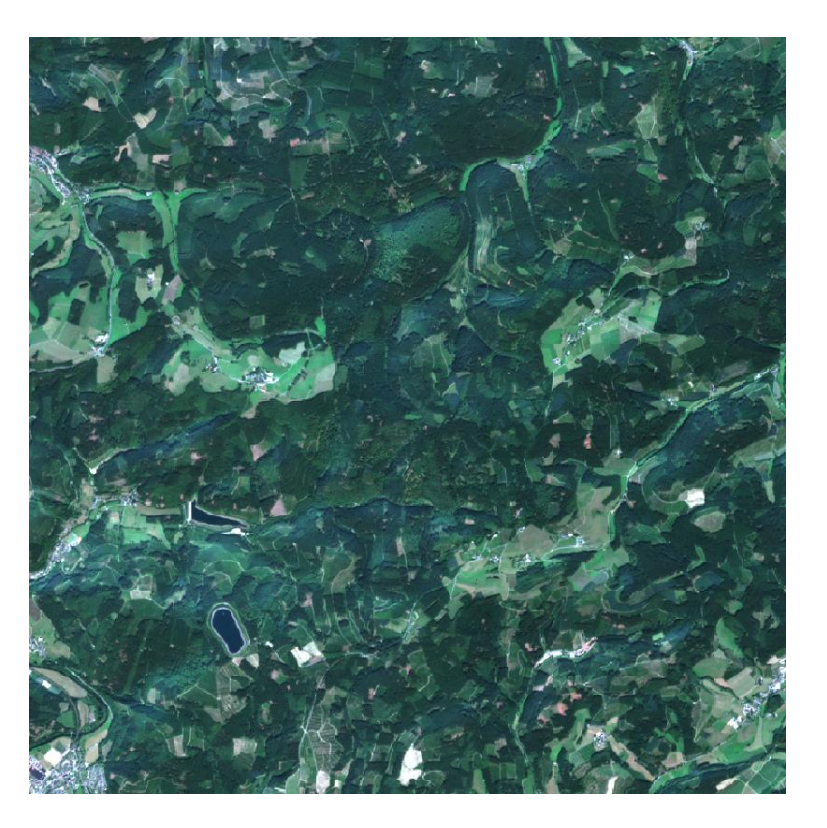

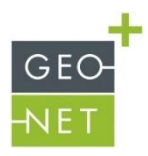

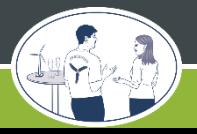

FITNAH-3D **Beispiele Eingangsdaten** Unsicherheit

#### **31. Windenergietage 9 and 2022 31. Windenergietage 9**

Beispiel eines Untersuchungsgebiets im Sauerland:

Sentinel-2 Bild von **AUGUST 2022**

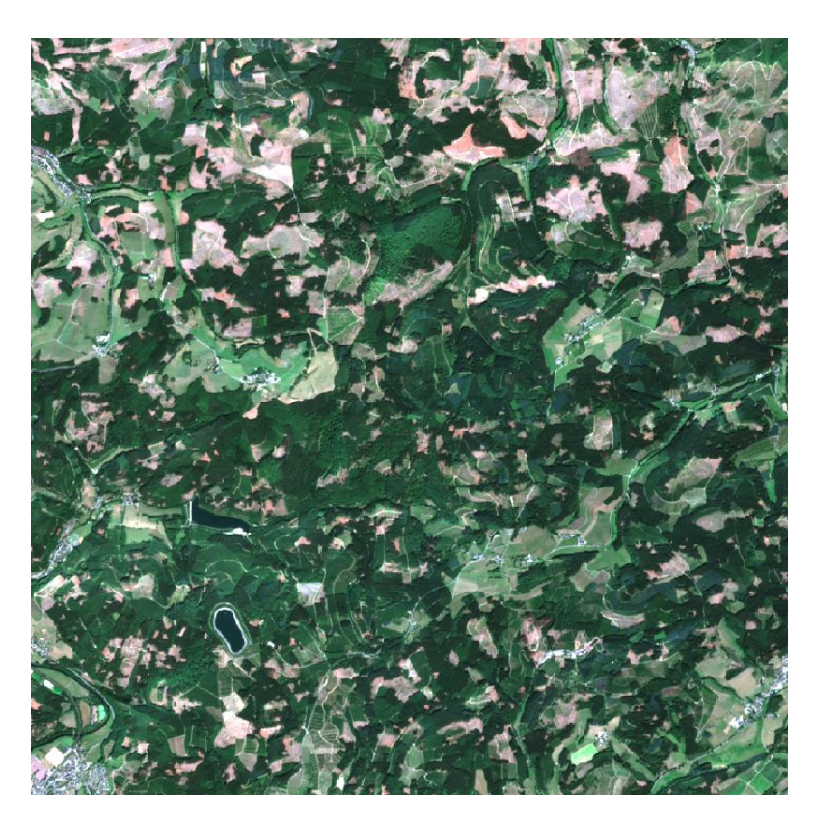

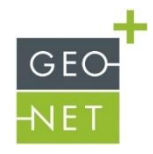

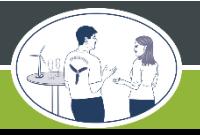

FITNAH-3D **Beispiele Eingangsdaten** Unsicherheit

#### **021.** Windenergietage 102.2022 31. Windenergietage 102.2022 31. Windenergietage

Beispiel eines Untersuchungsgebiets im Sauerland:

Sentinel-2 Bild von **AUGUST 2019**

*Mit Vegetationshöhen*

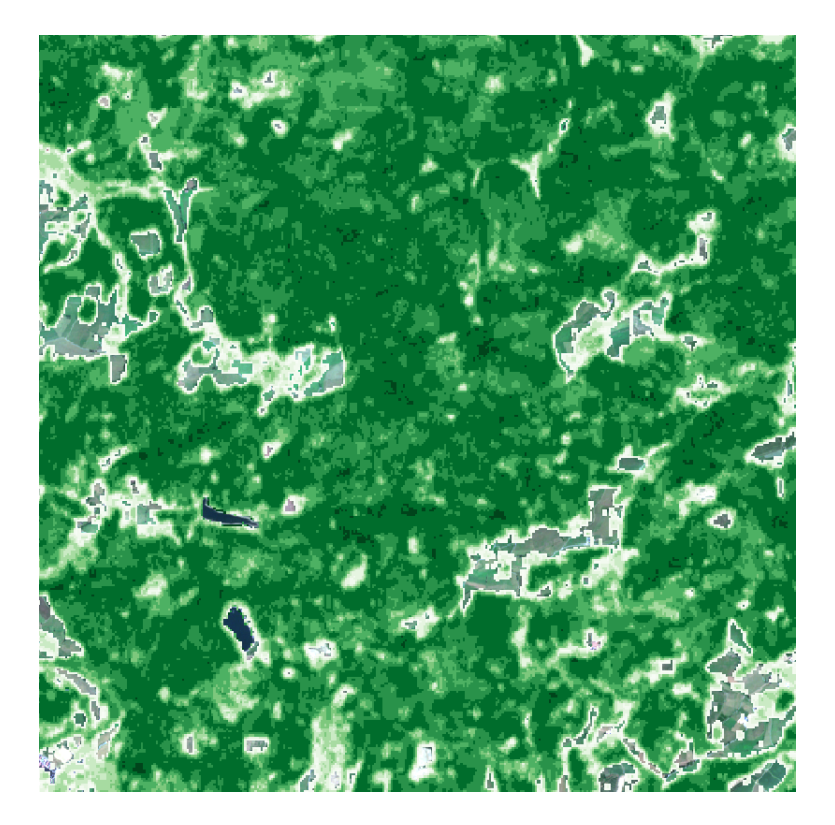

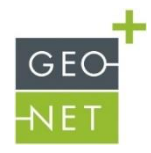

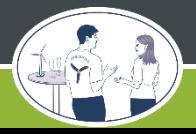

Beispiel eines Untersuchungsgebiets im Sauerland:

Sentinel-2 Bild von **AUGUST 2022**

*Mit maskierten Vegetationshöhen* 

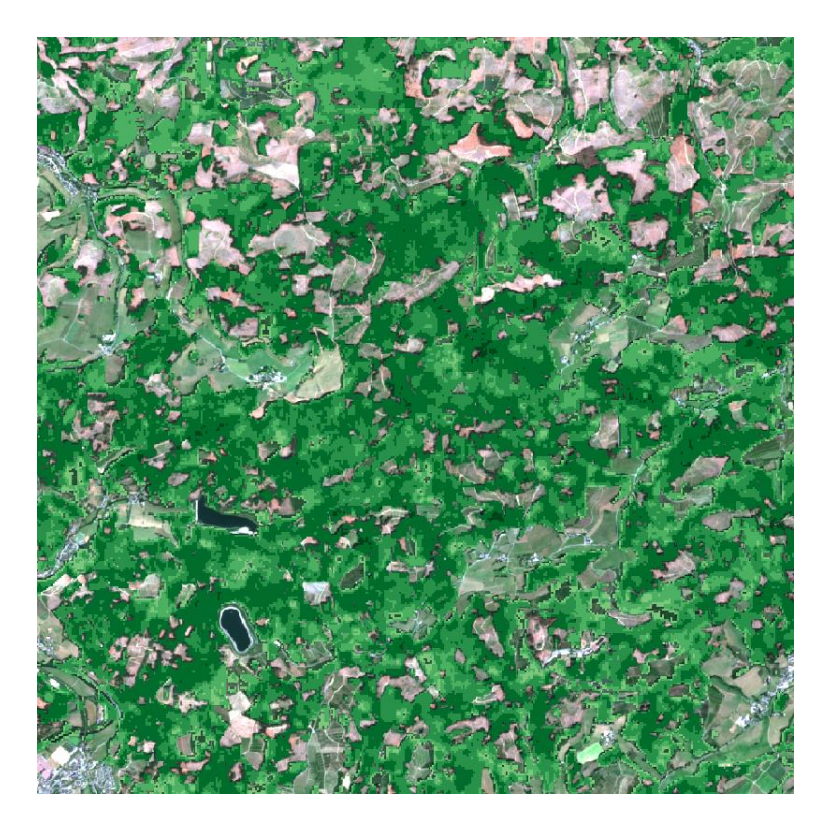

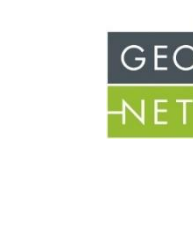

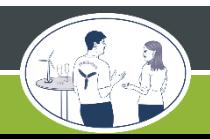

FITNAH-3D **Beispiele Eingangsdaten** Unsicherheit

#### **02.12.12.12.2022 31. Windenergietage 12.2022 31. Windenergietage 12.2022**

Einfluss auf das Windfeld: 4 verschiedene Eingangsdaten-Szenarien

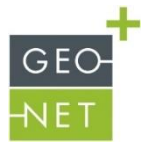

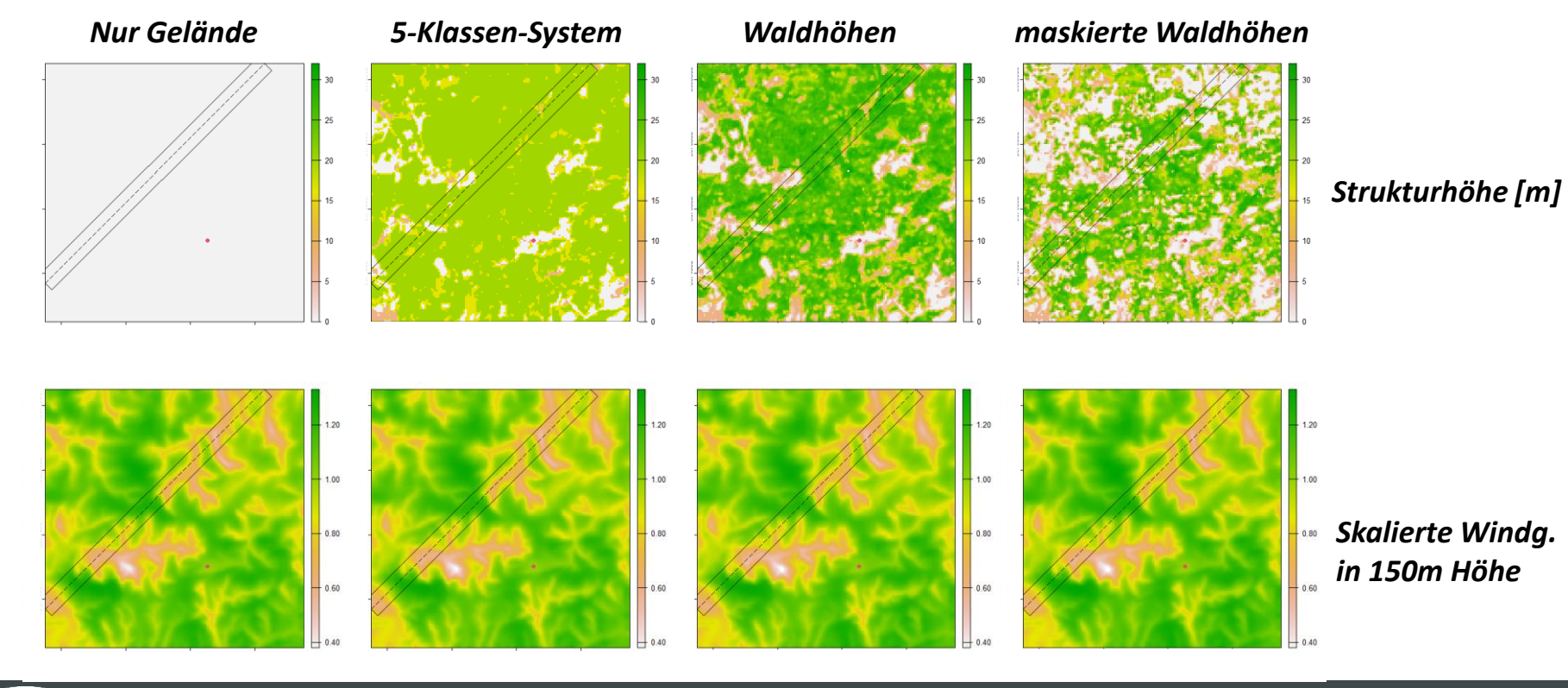

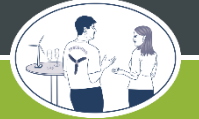

### **31. Windenergietage 13. Windenergietage 13. Windenergietage 13. Windenstage 13. Windenstage 13. Windenstage 13**

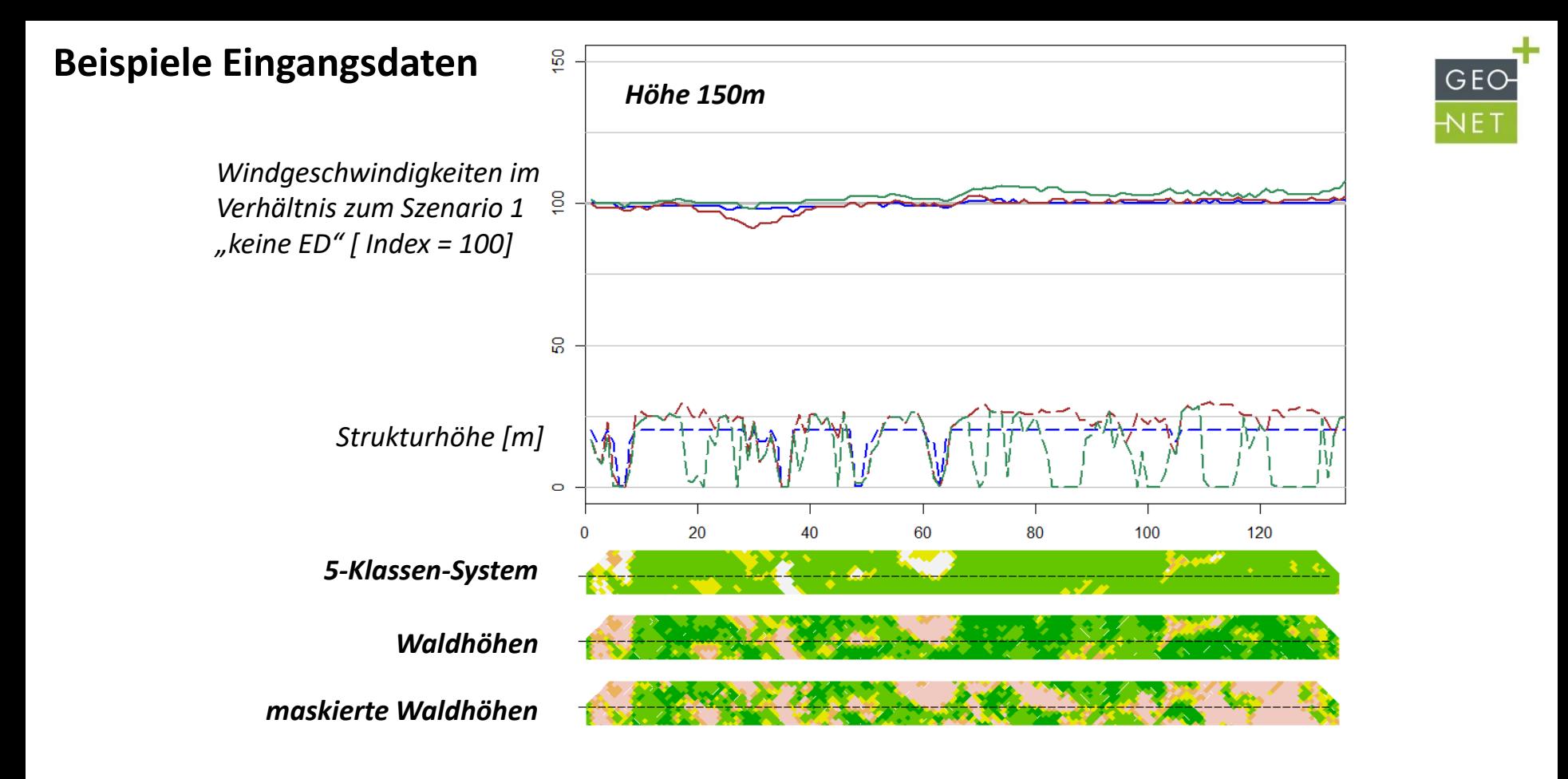

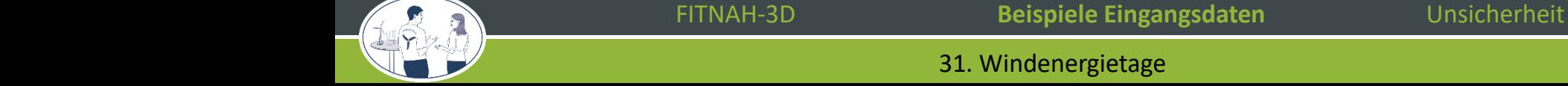

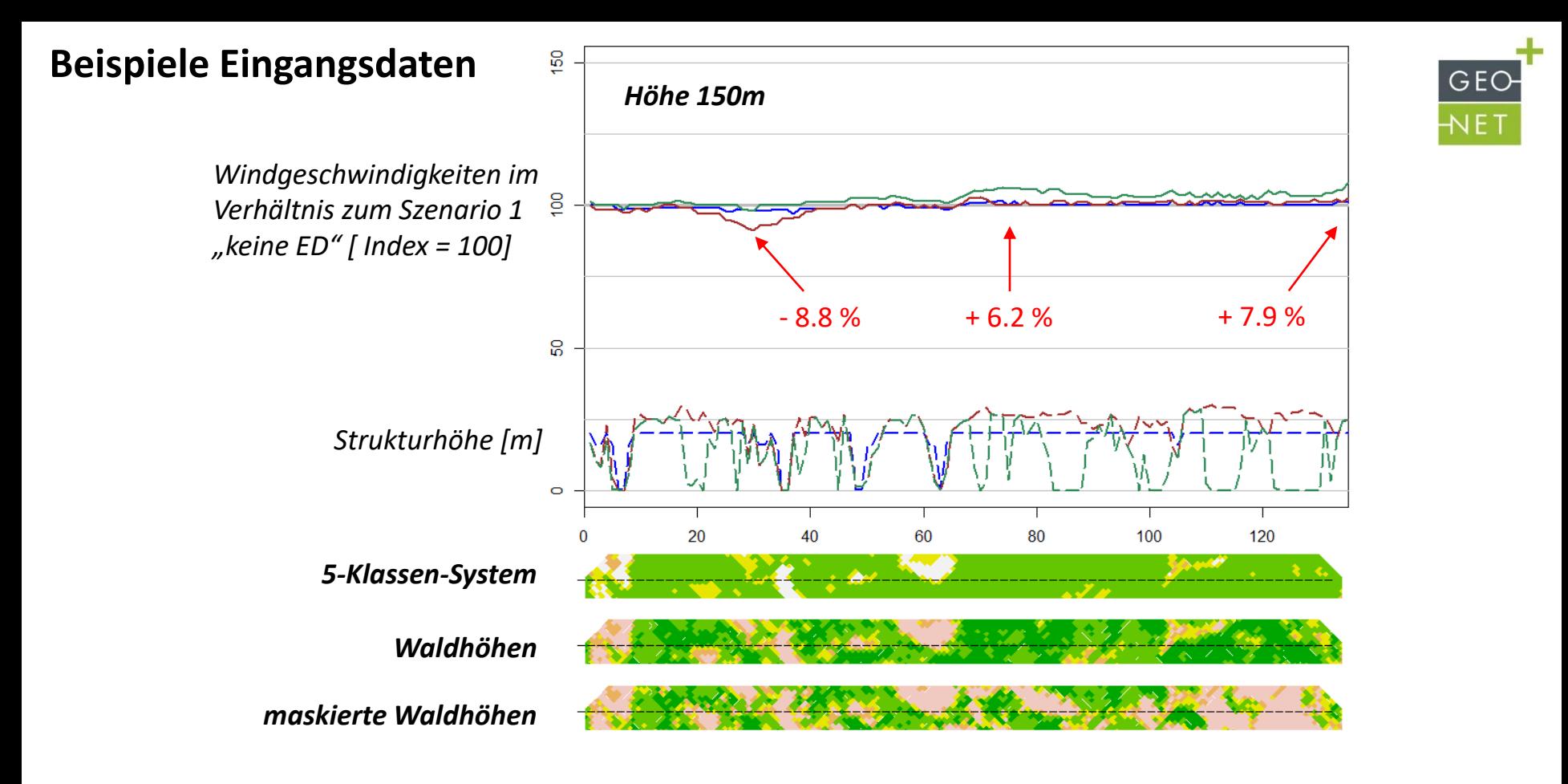

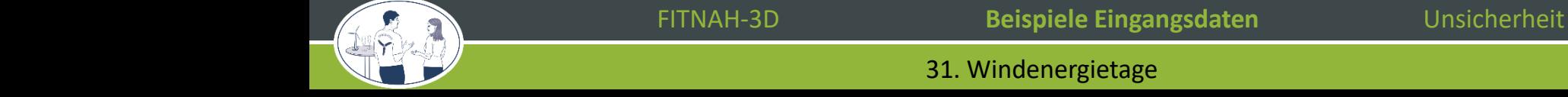

Ausblick Nutzungsdaten

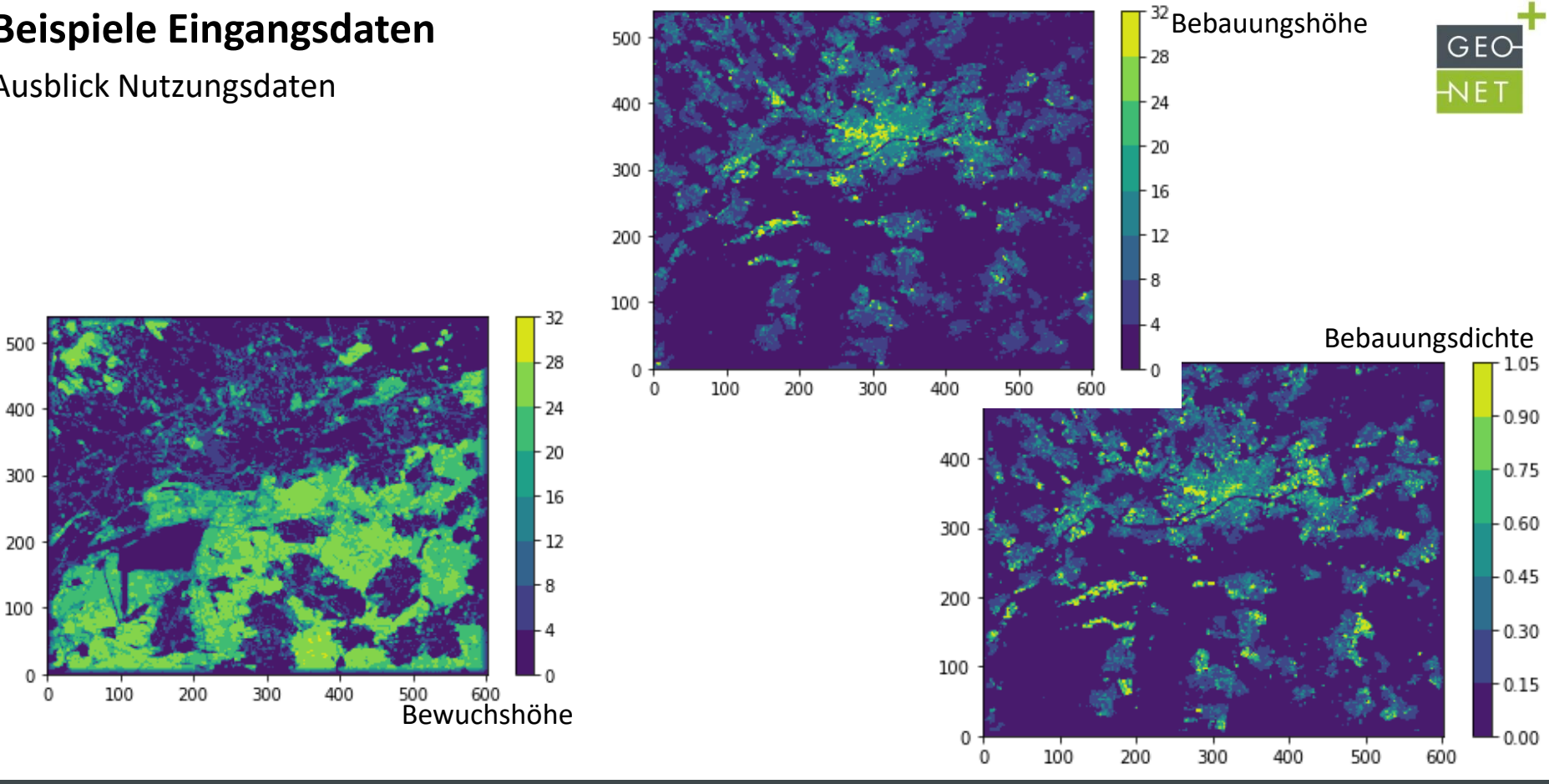

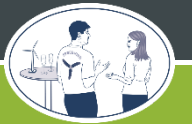

FITNAH-3D **Beispiele Eingangsdaten** Unsicherheit

#### **16.2022 31. Windenergietage 16.2022 31. Windenergietage 16.2022 31. Windenergietage**

## **Unsicherheit im Ergebnis**

SUnDAY – Polynomiales Chaos

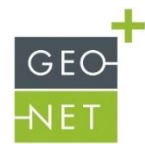

- Methode, um den Einfluss der Unsicherheit der Eingangsdaten auf das Windfeld zu untersuchen
- 5 Simulationen mit angepassten Eingangsdaten sind ausreichend
- Bei Eingangsdatenunsicherheit Unterscheidung ob Unsicherheit normalverteilt oder gleichverteilt
- Beispiel Bewuchshöhe
	- Mittelwert von 15 m
	- Sigma bzw. Breite von 1,2 und 5 m

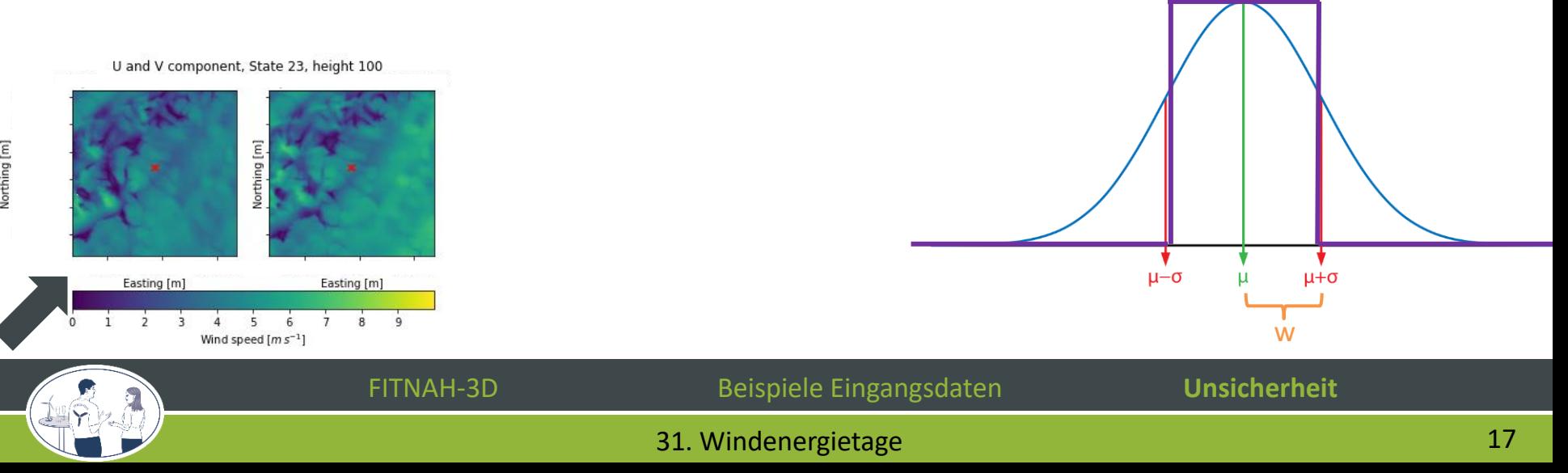

## **Unsicherheit im Ergebnis normalverteilt normal verteilt** gleichverteilt

SUnDAY – Polynomiales Chaos

#### u und v Komponente

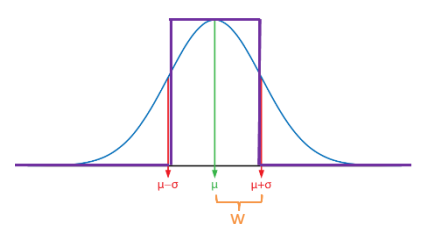

U and V component, State 23, height 100

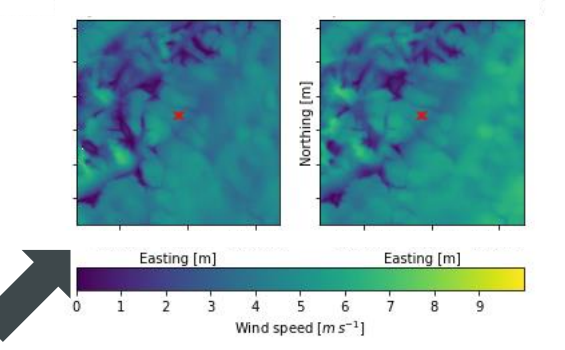

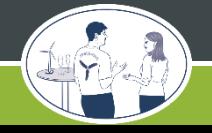

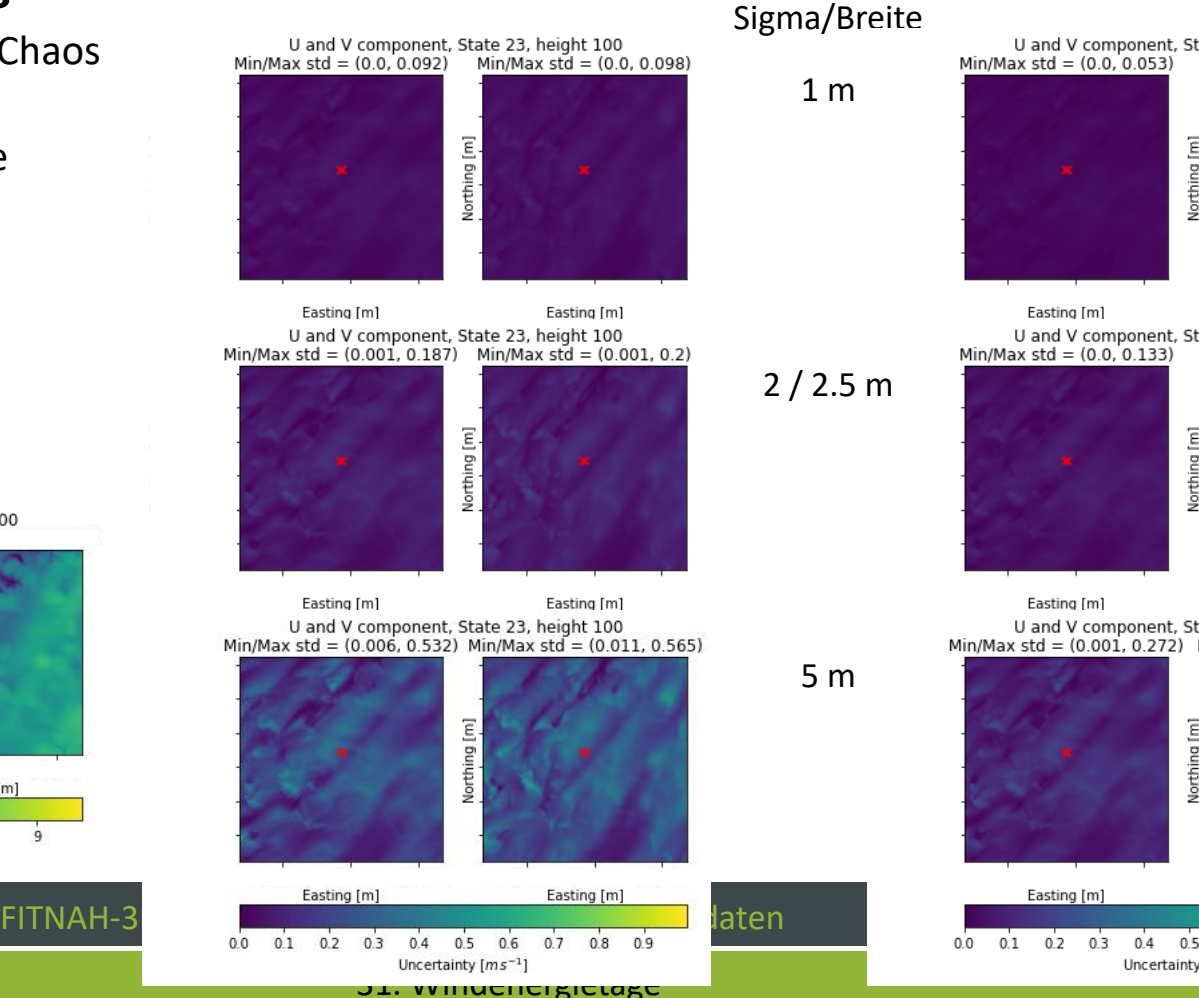

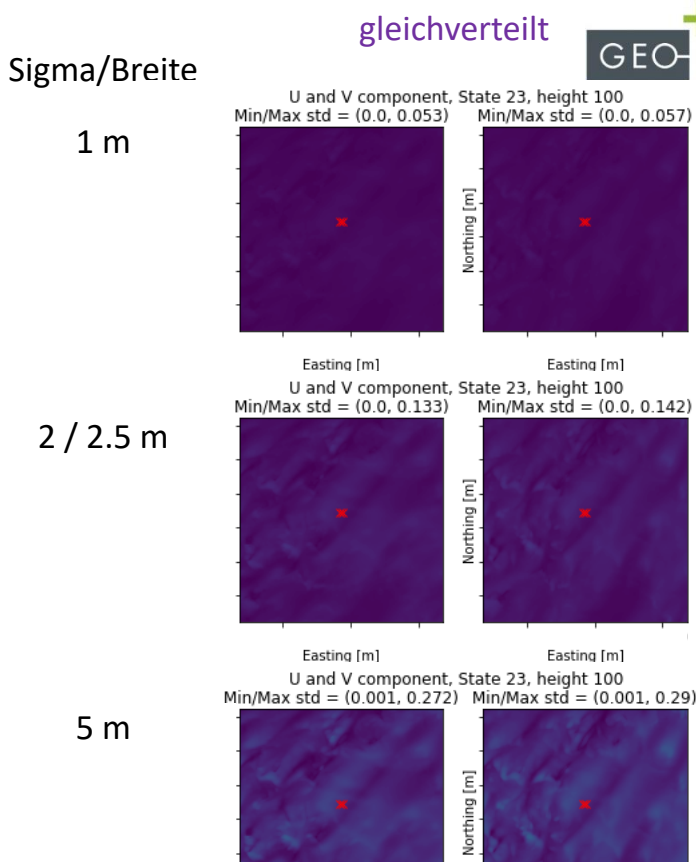

Easting [m] Easting [m]  $0.8$  0.9  $0.7$ Uncertainty  $[ms^{-1}]$ 

2 / 2.5 m

5 m

1 m

## **Ihre Vorteile**

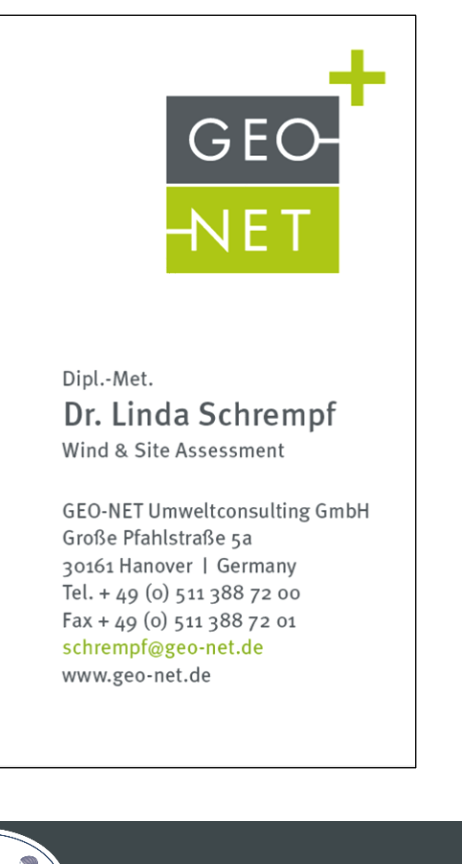

- + Jahrelange Erfahrung in der Simulation von Windfeldern für die Windanalyse
- + Viel Sorgfalt bei der Standortspezifischen Datenaufbereitung
- + Hauseigene Modell-Weiterentwicklung
- + Schnelle Integration von neu verfügbaren Datensätzen
- + Akkreditierte Leistung

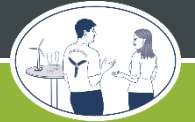

GE<sup></sup>

## Vielen Dank für Ihre Aufmerksamkeit

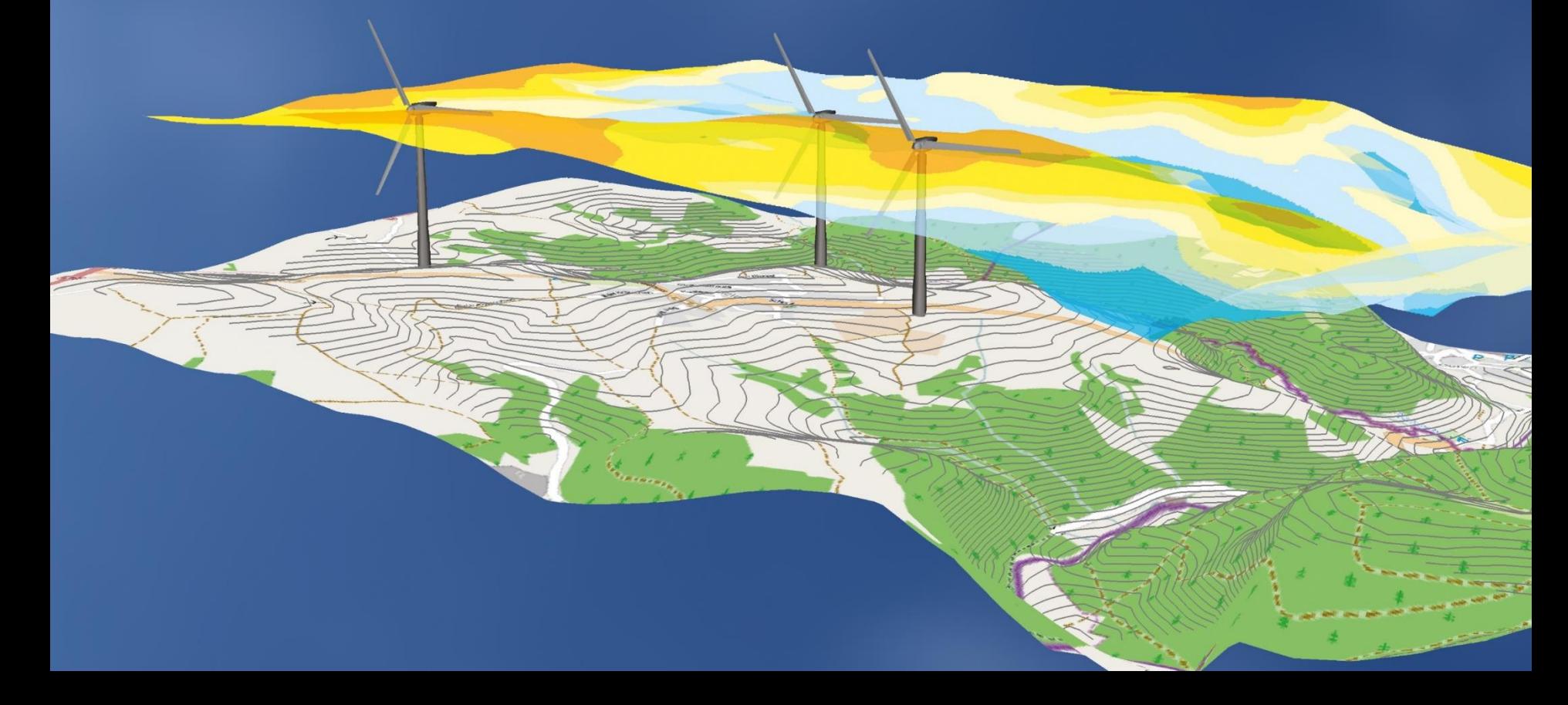

Einfluss Höhendaten und Bewuchshöhen

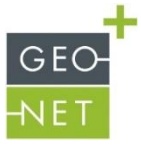

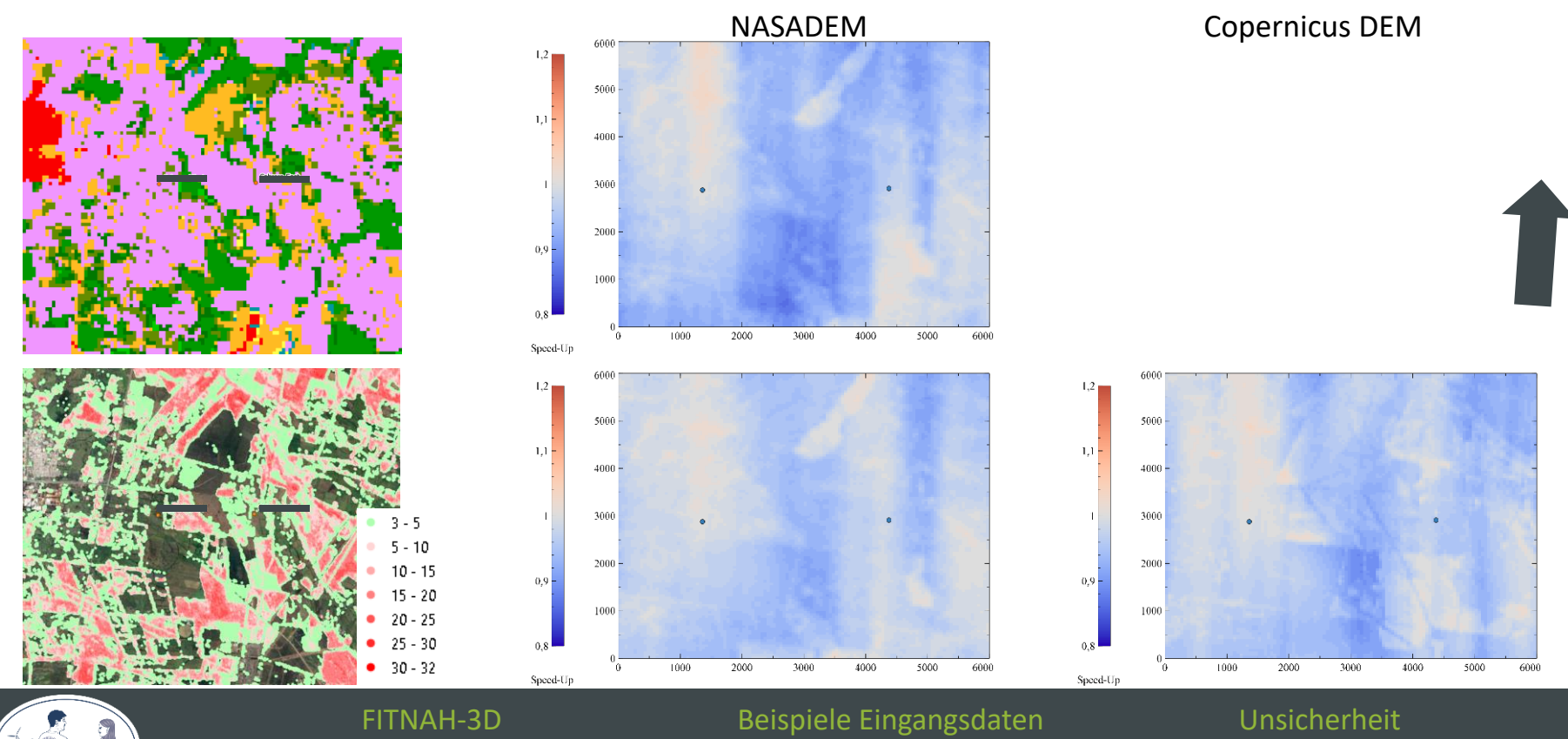

#### **31. Windenergietage 21. Windenergietage 21. Windenstage 21. Windenstage 21. Windenstage 21. Windenstage 21. Windelby 21. Windelby 20. Windelby 21. Windelby 20. Windelby 20. Windelby 20. Windelby 20. Windelby 20. Windelby**

Einfluss Höhendaten und Bewuchshöhen

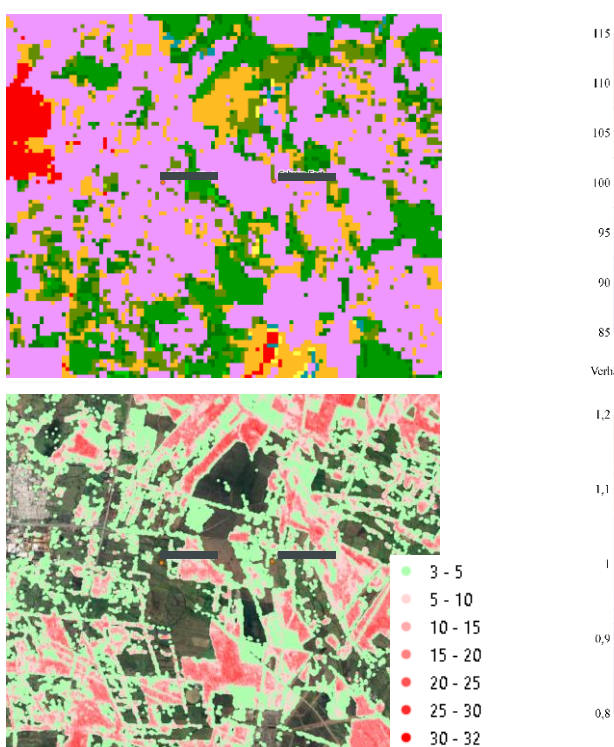

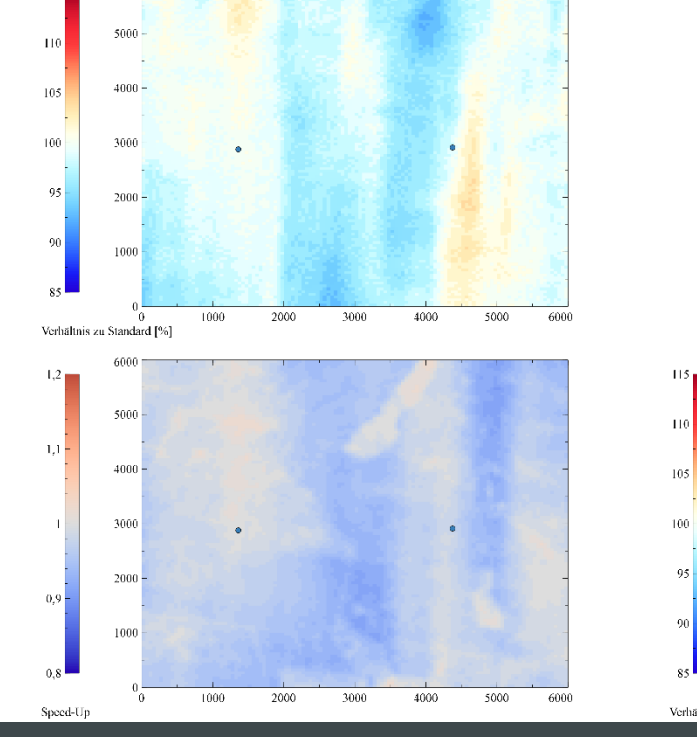

GEC **NET** 

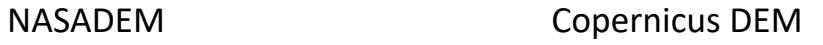

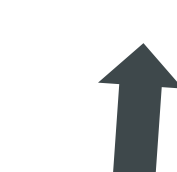

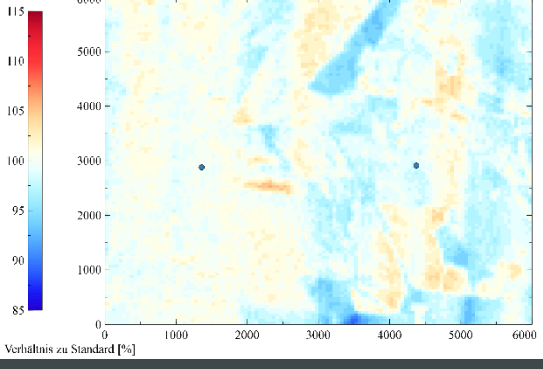

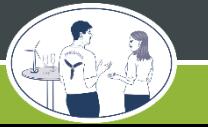